*https://wiki.teltonika-gps.com/view/FMM125\_firmware\_errata*

# **FMM125 firmware errata**

[Main Page](https://wiki.teltonika-gps.com/view/Main_Page) > [Professional Trackers](https://wiki.teltonika-gps.com/view/Professional_Trackers) > [FMM125](https://wiki.teltonika-gps.com/view/FMM125) > **FMM125 firmware errata**  $\Box$ 

## **Contents**

- [1](#page--1-0) [Introduction](#page--1-0)
- [2](#page--1-0) [Firmware versioning](#page--1-0)
- [3](#page--1-0) [Firmware versions](#page--1-0)

### **Introduction**

We are always improving our devices performance, stability and reliability. That's why Teltonika is one of the leading GNSS trackers manufacturers in the world.

This document describes **FMCXXX, FMUXXX, FMMXXX platform** devices firmware improvements, changes, new features implementations as well as current firmware release version.

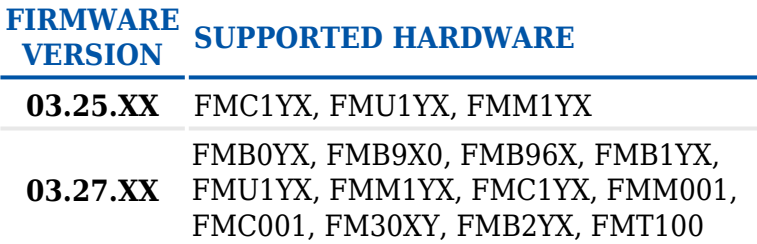

#### **Firmware versioning**

Structure

FMB(T).VER.[XX].[YY].[ZZ].Rev.[##] \_[ID###]

- Syntax description
	- XX major FW version.
	- YY branch number, shows major changes in firmware, i.e. new module support added or new major feature added.
	- ZZ major changes like bigger fixes, improvements and new features addition.
	- $\circ$  ## minor changes like small fixes and improvements.
	- $\circ$  ID[###] Spec ID KEY Specific clients FW changes.

#### **Firmware versions**

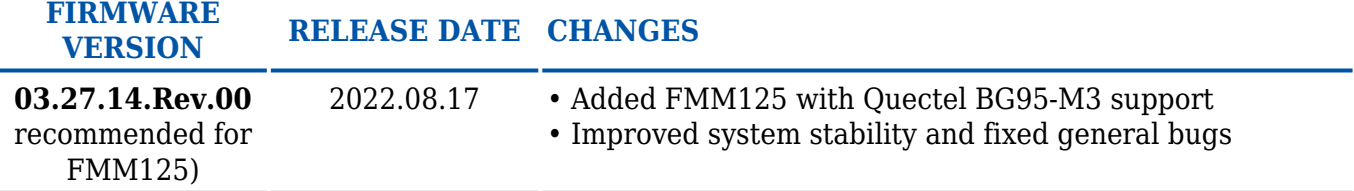

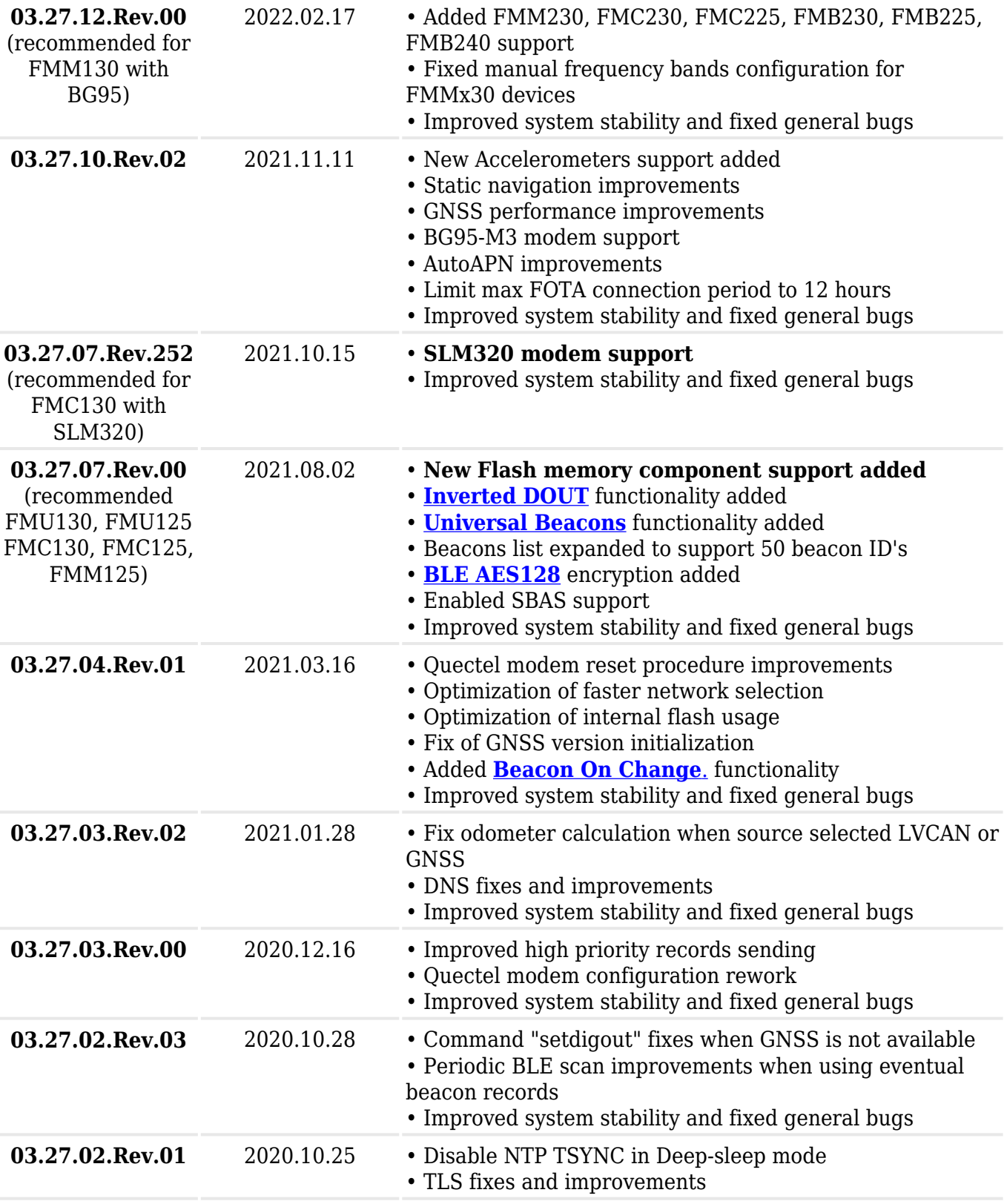

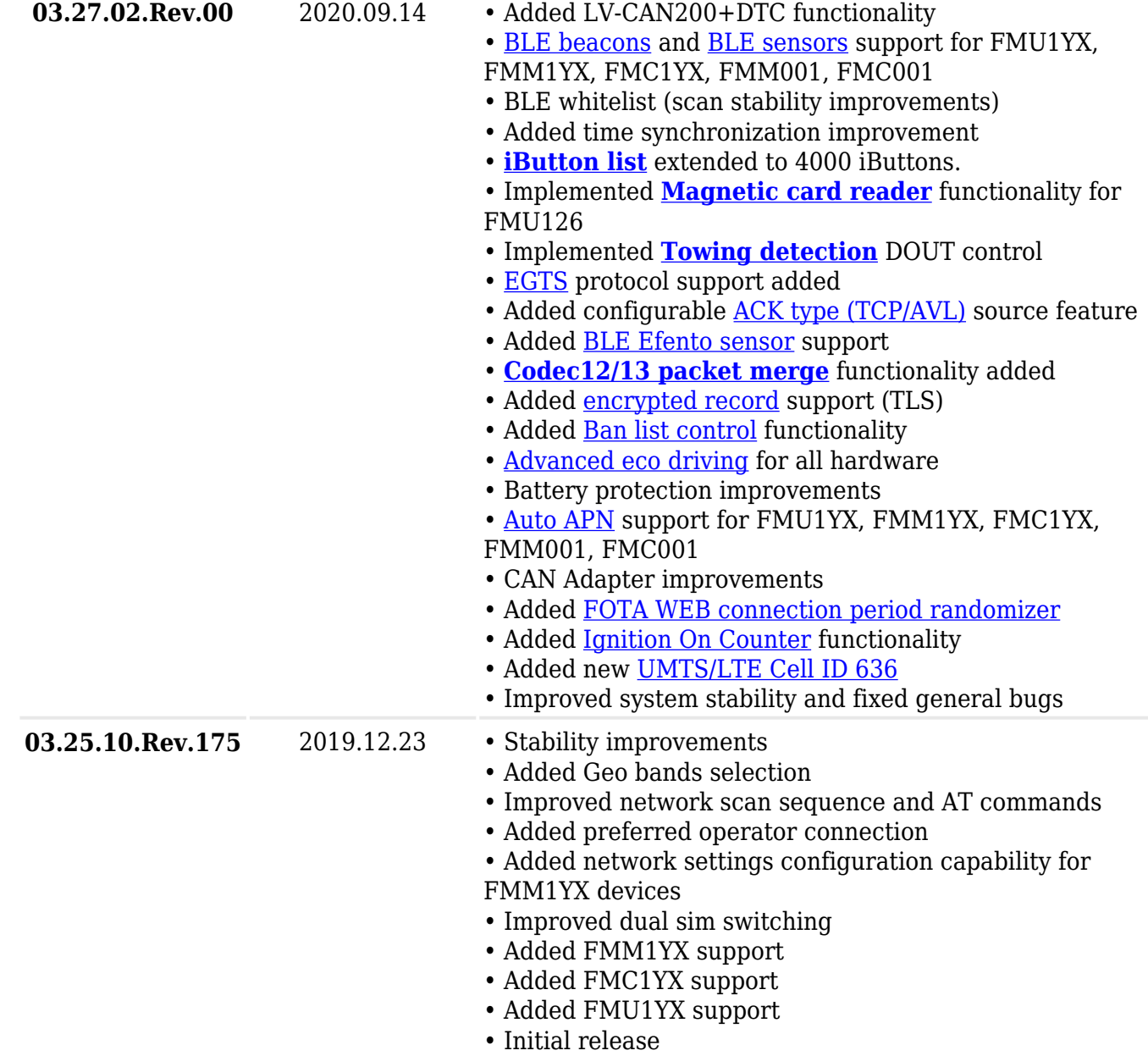